#### МИНОБРНАУКИ РОССИИ **ФЕДЕРАЛЬНОЕ ГОСУДАРСТВЕННОЕ БЮДЖЕТНОЕ ОБРАЗОВАТЕЛЬНОЕ УЧРЕЖДЕНИЕ ВЫСШЕГО ОБРАЗОВАНИЯ «ВОРОНЕЖСКИЙ ГОСУДАРСТВЕННЫЙ УНИВЕРСИТЕТ» (ФГБОУ ВО «ВГУ»)**

**УТВЕРЖДАЮ**

Заведующий кафедрой *информационных технологий управления*

*Матвеев М.Г.* \_03.05.2023г.

# **РАБОЧАЯ ПРОГРАММА УЧЕБНОЙ ДИСЦИПЛИНЫ Б1.В.07 Программирование в ERP**

**1. Код и наименование направления подготовки/специальности:** 

**09.03.02. Информационные системы и технологии.** 

**2. Профиль подготовки/специализация: Информационные системы и технологии в управлении предприятием.** 

**3. Квалификация выпускника: бакалавр**

**4. Форма обучения: очная**

**5. Кафедра, отвечающая за реализацию дисциплины: информационных технологий управления**

**6. Составители программы:** Илларионов И. В., к.ф.-м.н., доцент

**7. Рекомендована:** НМС ФКН ВГУ 03.05.2023 протокол № 7

**8. Учебный год:2023-2024 Семестр:** 8

# 9.Цели и задачи учебной дисциплины

Целями освоения учебной дисциплины являются:

- изучение технологий программирования для информационных систем уровня предприятий на примере ERP системы SAPR/3,
- разработка бизнес-логики и пользовательского интерфейса клиентских приложений. Задачи учебной дисциплины:
- изучить способы взаимодействия основных бизнес-процессов в ERP системах, основные принципы программирования, используемые при разработке приложений в среде SAPR/3, синтаксис языка программирования ABAP, способы разработки графического интерфейса пользователя.
- реализовывать требования, поставленные в техническом задании с использованием средств SAP в среде разработки ABAP, создавать базы данных в среде SAP.

# 10. Место учебной дисциплины в структуре ООП: Учебная дисциплина

«Программирование в ERP» относится к вариативной части блока Б1, формируемой участниками образовательных отношений.

# 11. Планируемые результаты обучения по дисциплине/модулю (знания, умения, навыки), соотнесенные с планируемыми результатами освоения образовательной программы (компетенциями) и индикаторами их достижения:

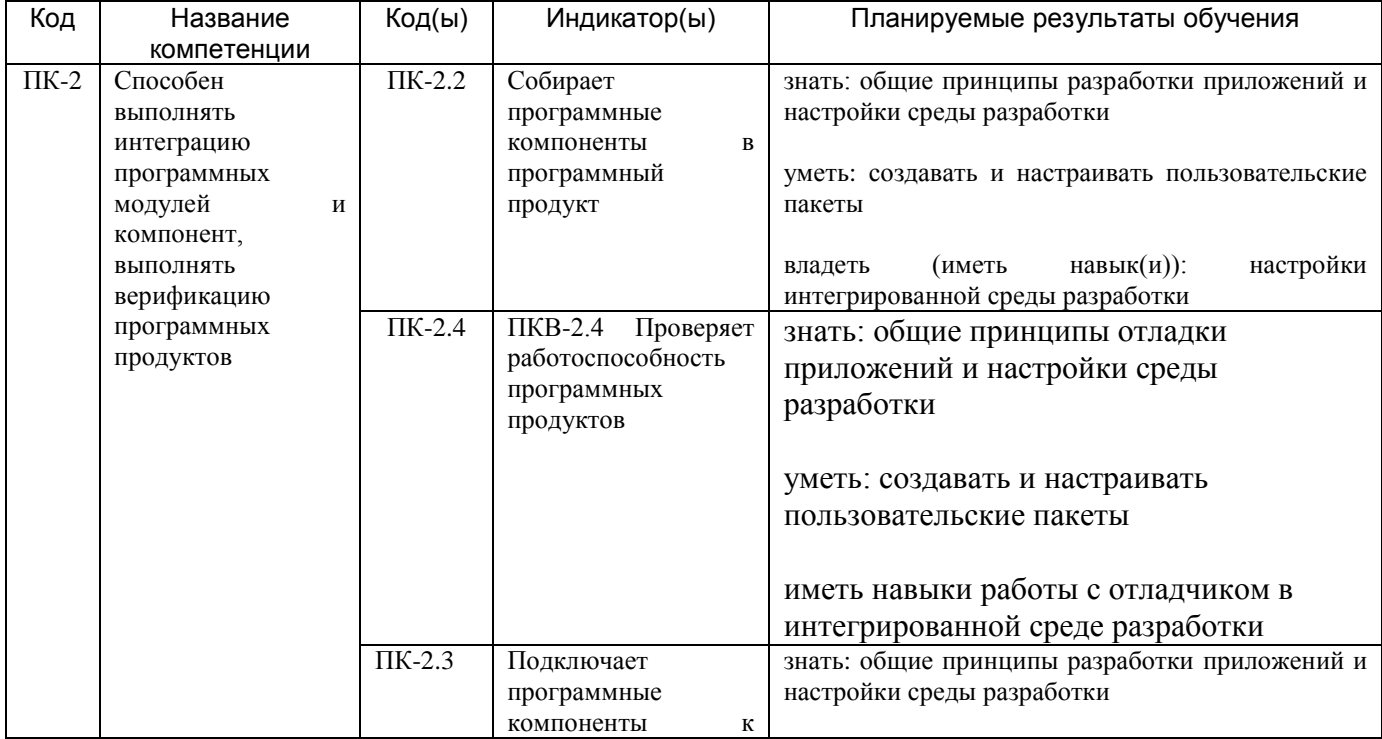

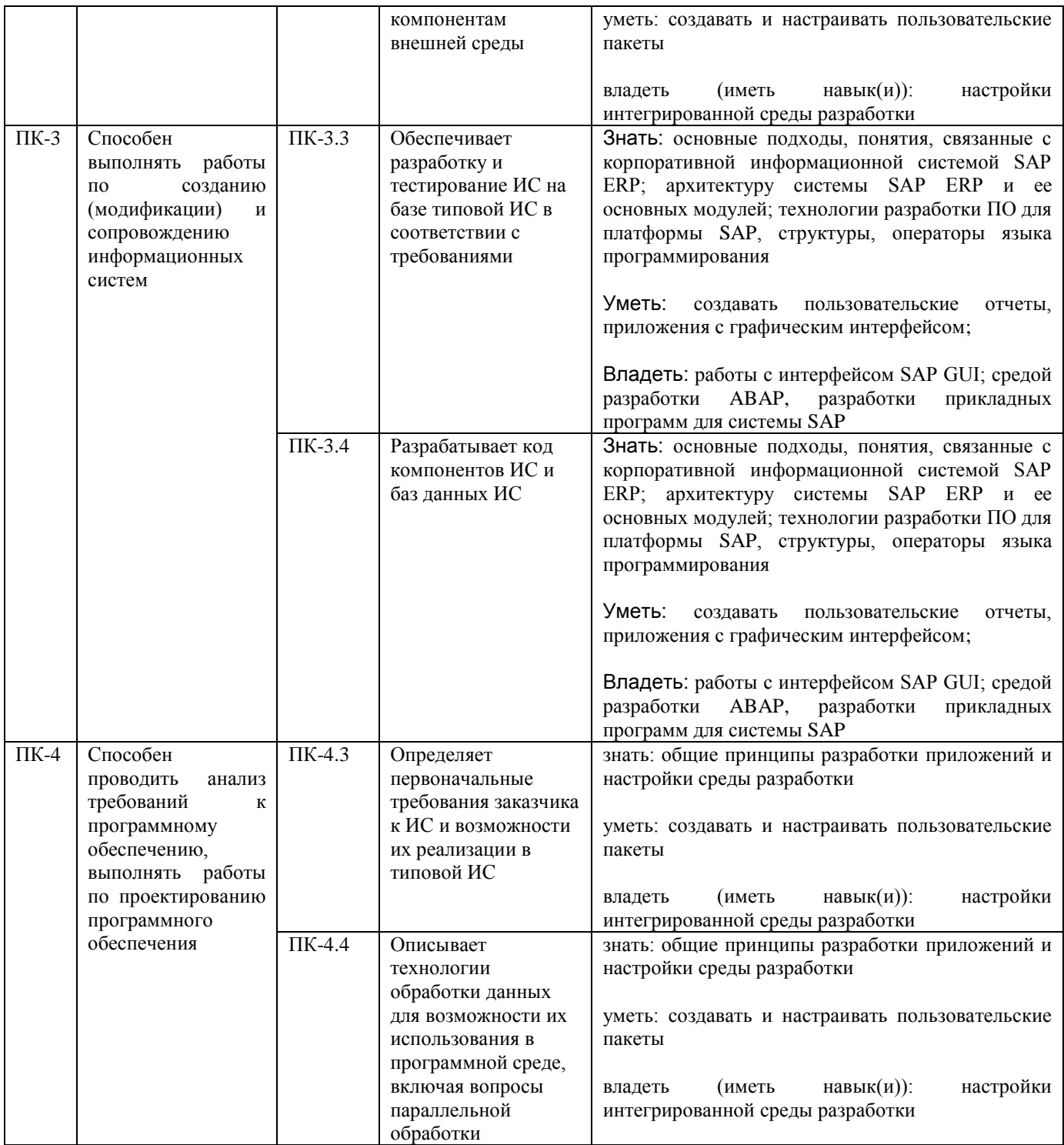

**12. Объем дисциплины в зачетных единицах/час.** (*в соответствии с учебным планом)* — 3/108.

**Форма промежуточной аттестации***(зачет/экзамен)* Зачет с оценкой

# **13. Трудоемкость по видам учебной работы**

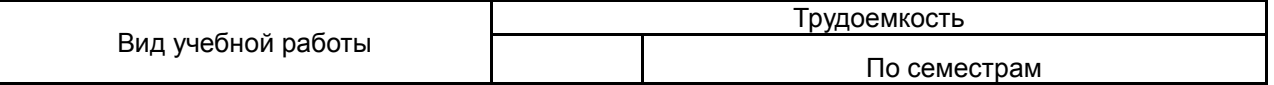

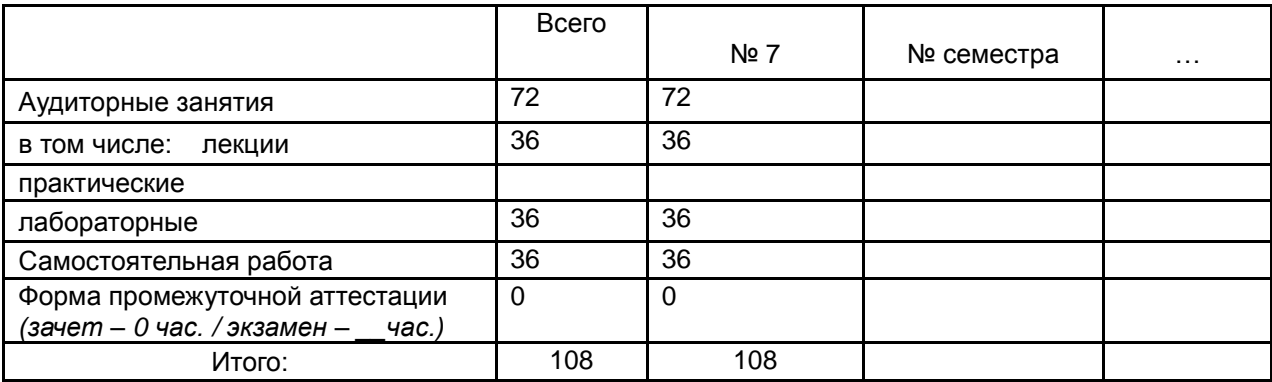

# **13.1. Содержание дисциплины**

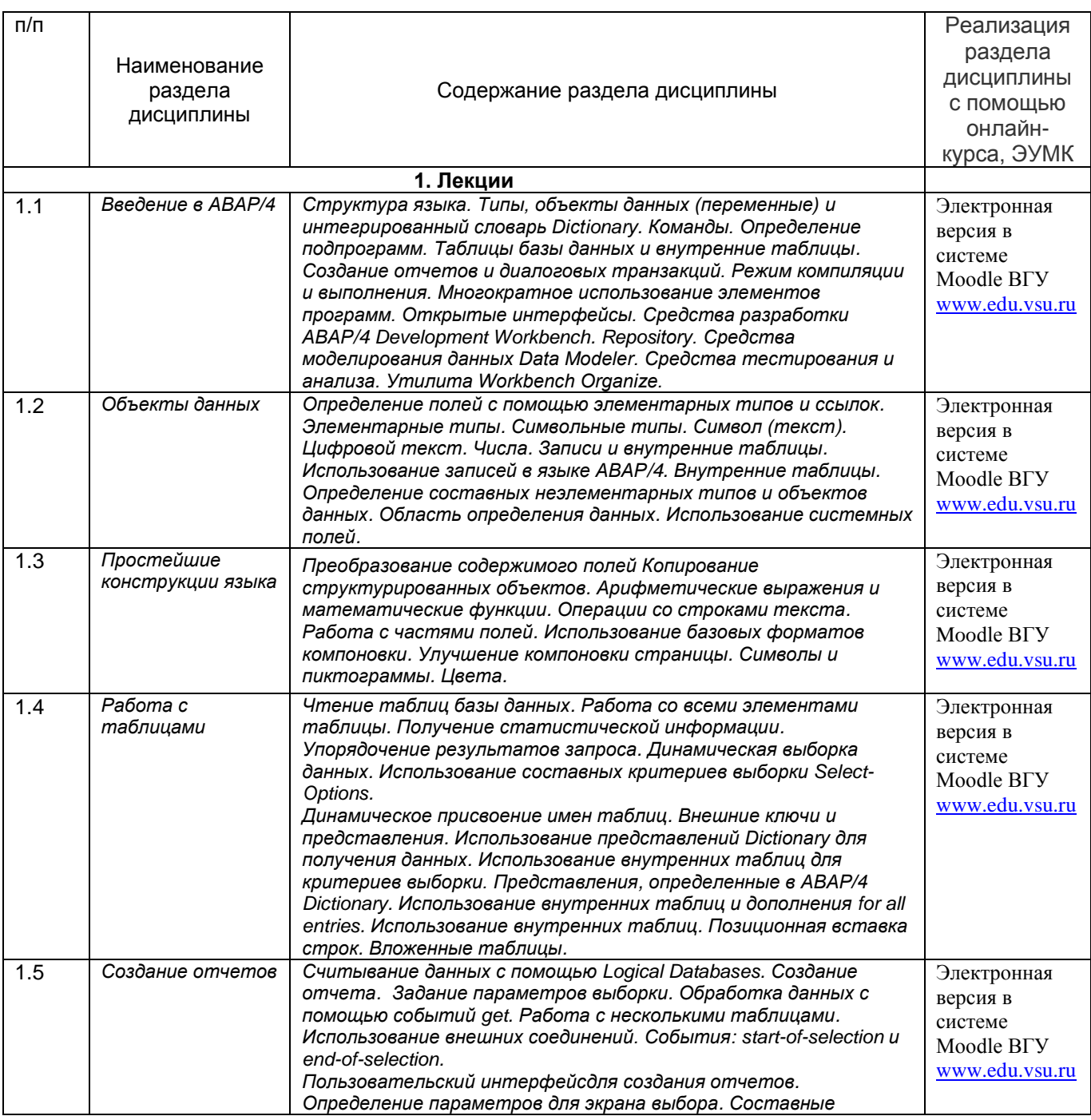

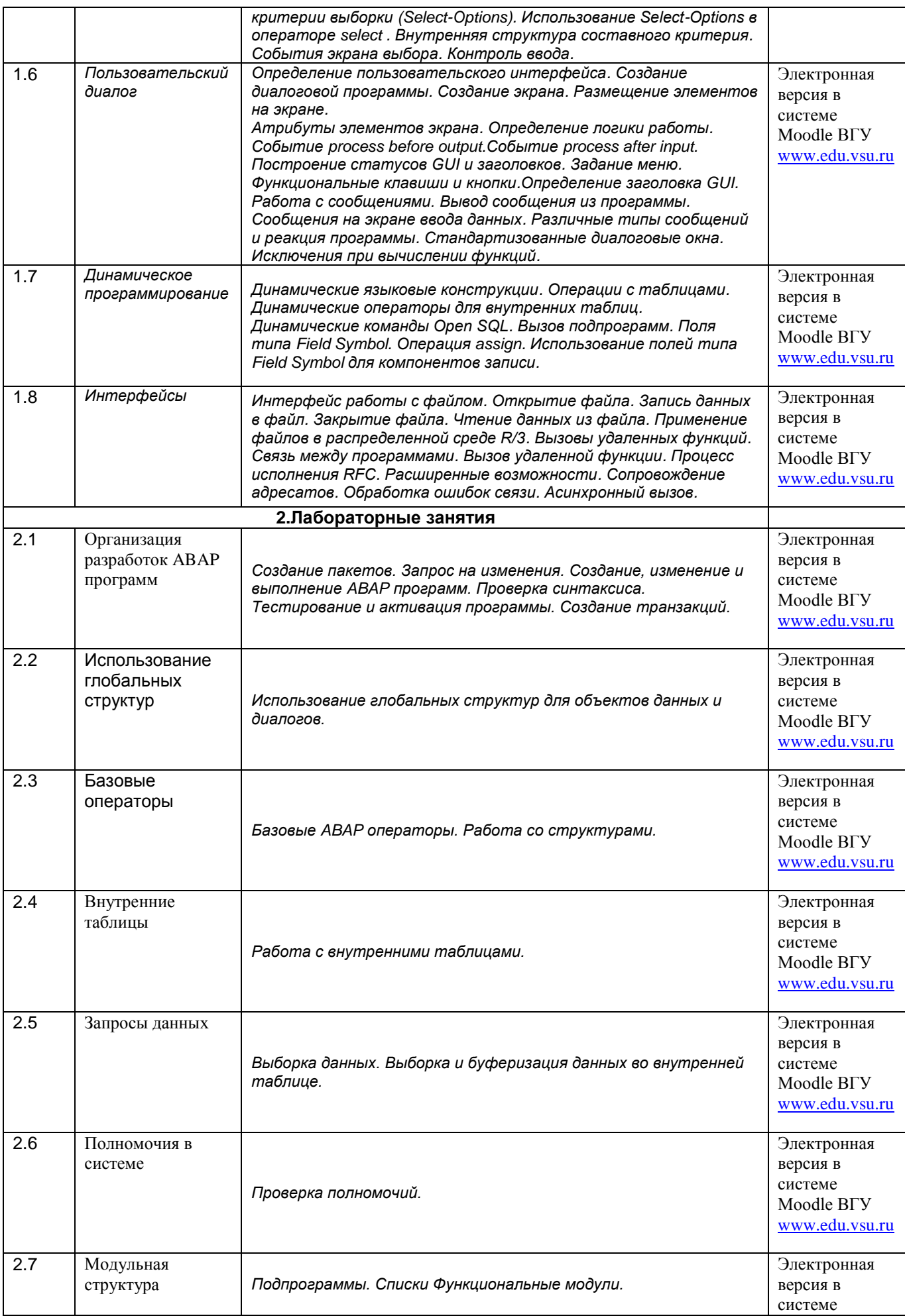

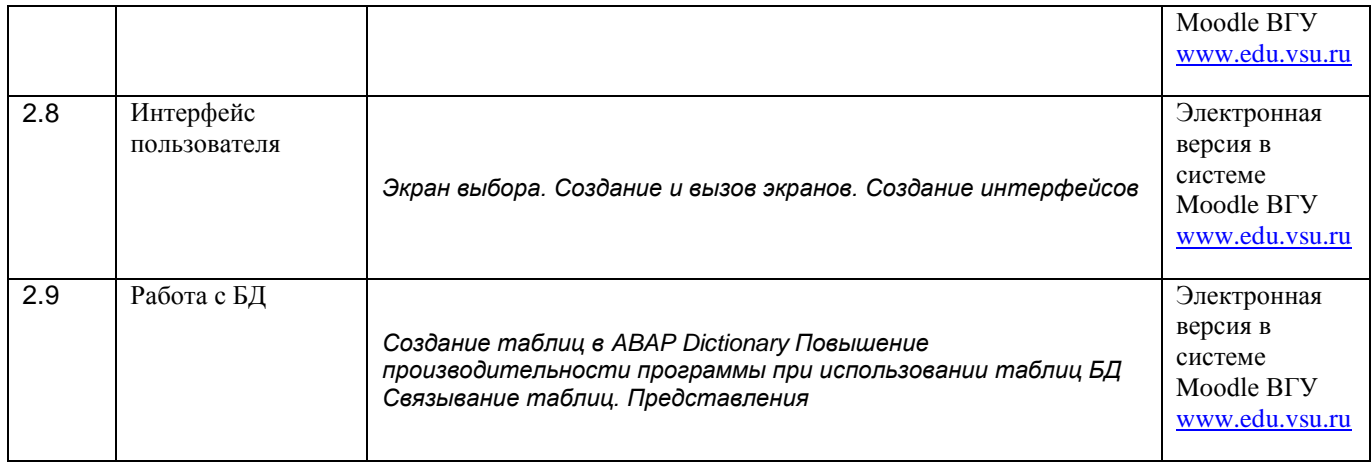

### **13.2. Темы (разделы) дисциплины и виды занятий**

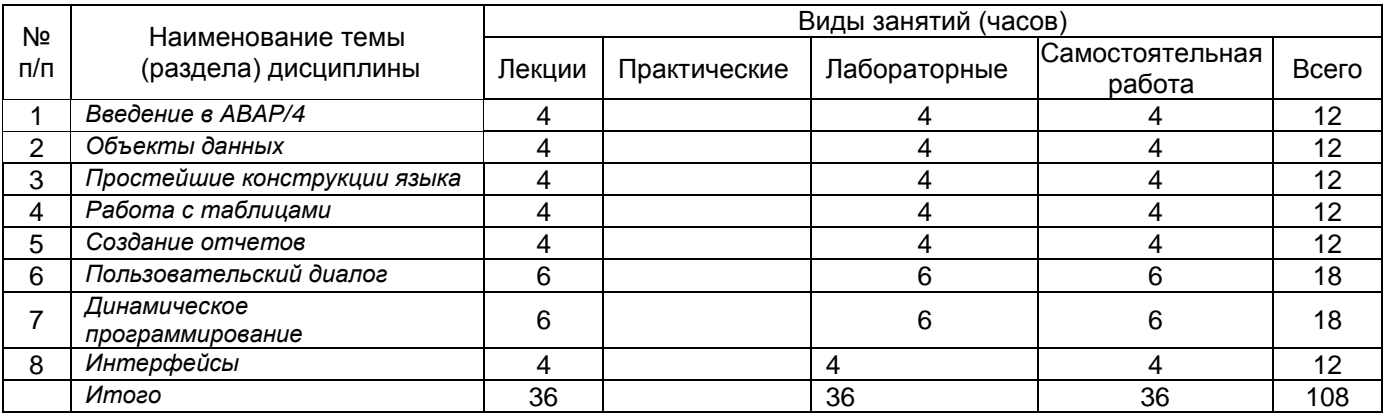

### **14. Методические указания для обучающихся по освоению дисциплины**

1) При изучении дисциплины рекомендуется использовать следующие средства**:**

- рекомендуемую основную и дополнительную литературу;
- методические указания и пособия;
- контрольные задания для закрепления теоретического материала;

электронные версии учебников и методических указаний для выполнения лабораторно - практических работ (при необходимости материалы рассылаются по электронной почте).

2) При проведении лабораторных занятий обеспечивается максимальная степень соответствия с материалом лекционных занятий и осуществляется экспериментальная проверка методов и приемов организации экспериментальных исследований, излагаемых в рамках лекций.

В ходе самостоятельной работы необходимо уделить основное внимание работе с текстом конспекта лекции, изучение рекомендованной литературы.

3) При использовании дистанционных образовательных технологий и электронного обучения выполнять все указания преподавателей, вовремя подключаться к online занятиям, ответственно подходить к заданиям для самостоятельной работы.

## **15. Перечень основной и дополнительной литературы, ресурсов интернет, необходимых для освоения дисциплины** *(список литературы оформляется в соответствии с требованиями ГОСТ и используется общая сквозная нумерация для всех видов источников)*

а) основная литература:

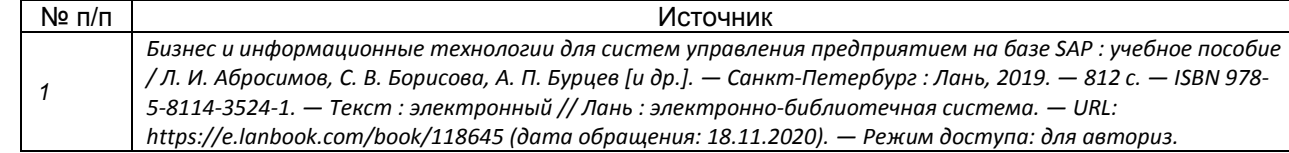

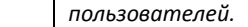

#### б) дополнительная литература:

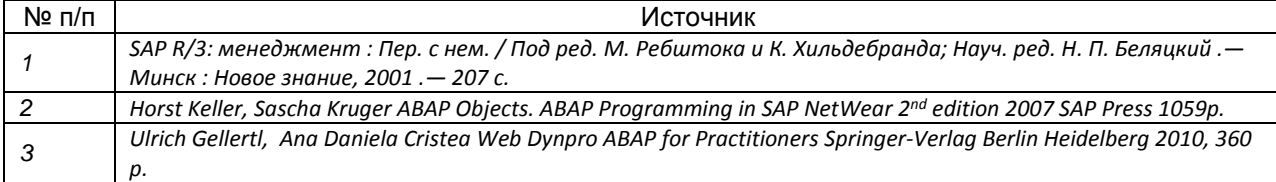

в) информационные электронно-образовательные ресурсы (официальные ресурсы интернет)\***:**

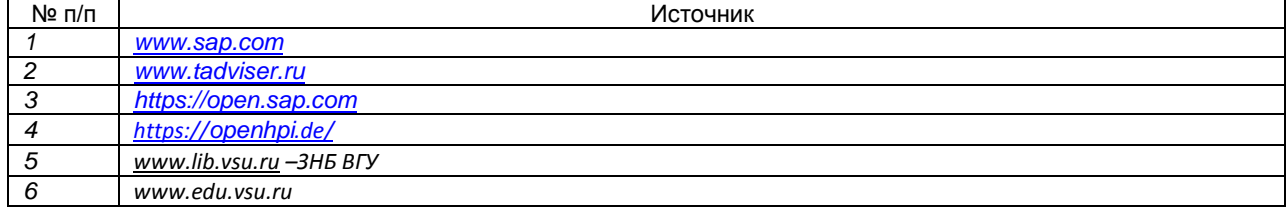

### **16. Перечень учебно-методического обеспечения для самостоятельной работы**

*(учебно-методические рекомендации, пособия, задачники, методические указания по выполнению практических (контрольных), курсовых работ и др.)*

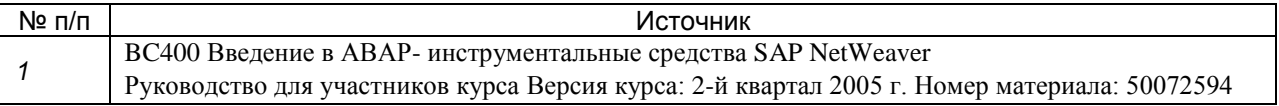

# **17. Образовательные технологии, используемые при реализации учебной дисциплины, включая дистанционные образовательные технологии (ДОТ), электронное обучение (ЭО), смешанное обучение):**

Обучение происходит с использованием электронного обучения и дистанционных образовательных технологий (ДОТ) на портале «Электронный университет ВГУ» (платформа Moodle: https://edu.vsu.ru/course/view.php?id=2755).

Учебные материалы размещаются в электронной информационно-образовательной среде вуза «Электронный университет ВГУ – Moodle» для обеспечения возможности дистанционного освоения учебного материала и самостоятельной работы слушателей.

#### **18. Материально-техническое обеспечение дисциплины:**

Курс реализуется на основе материально-технической базы факультета компьютерных наук Воронежского государственного университета.

Аудитории для проведения занятий: 477, 479, 380, 381, 382, 383, 384, 385, 387, 290, 291, 292, 293, 295, 297, 301п, 303п, 305п, 307п, 314п, 316п, 505п;

Материально-техническое оснащений аудиторий

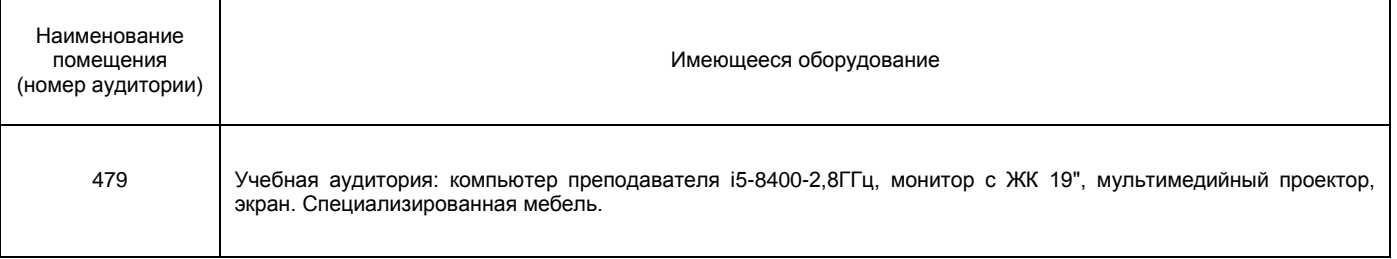

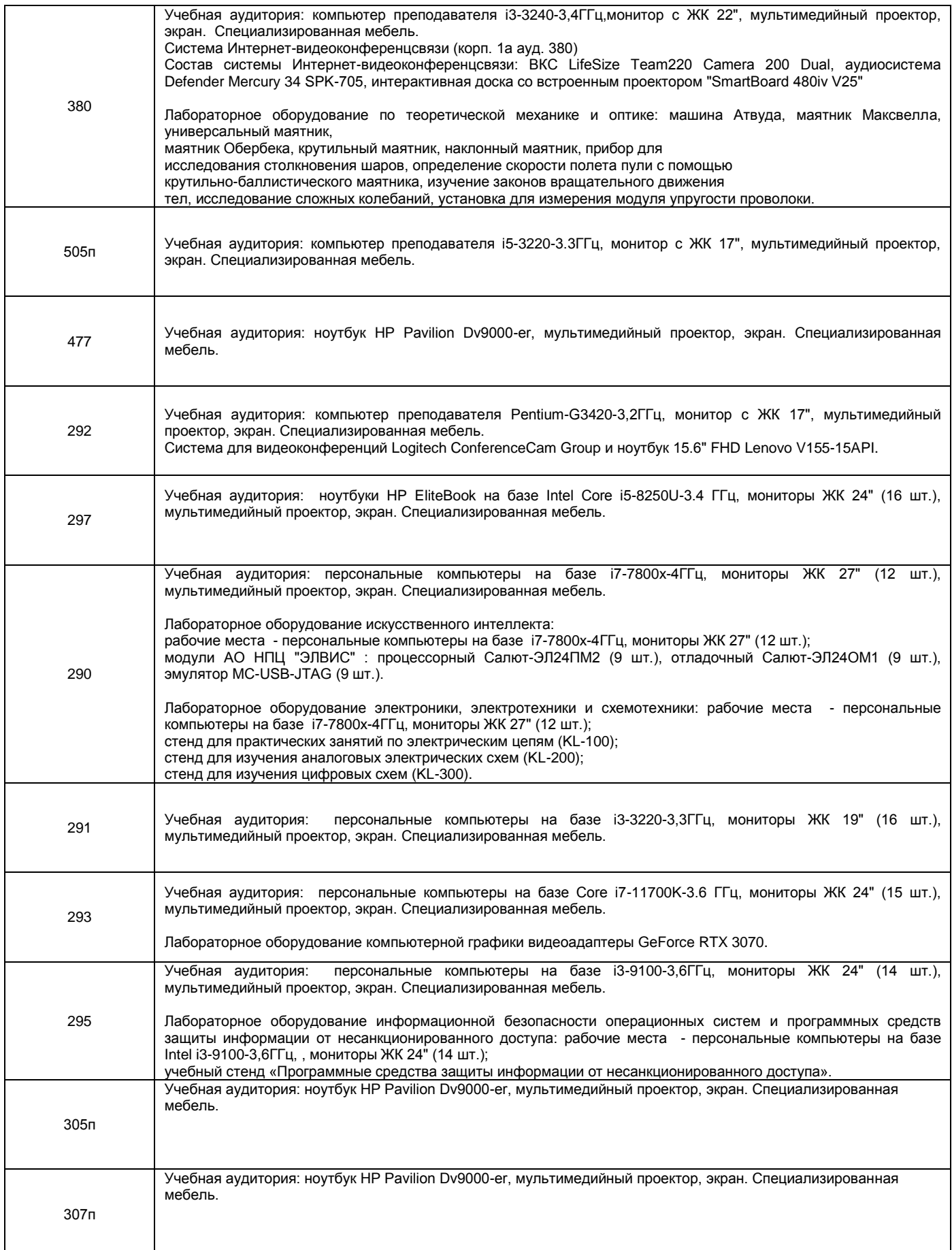

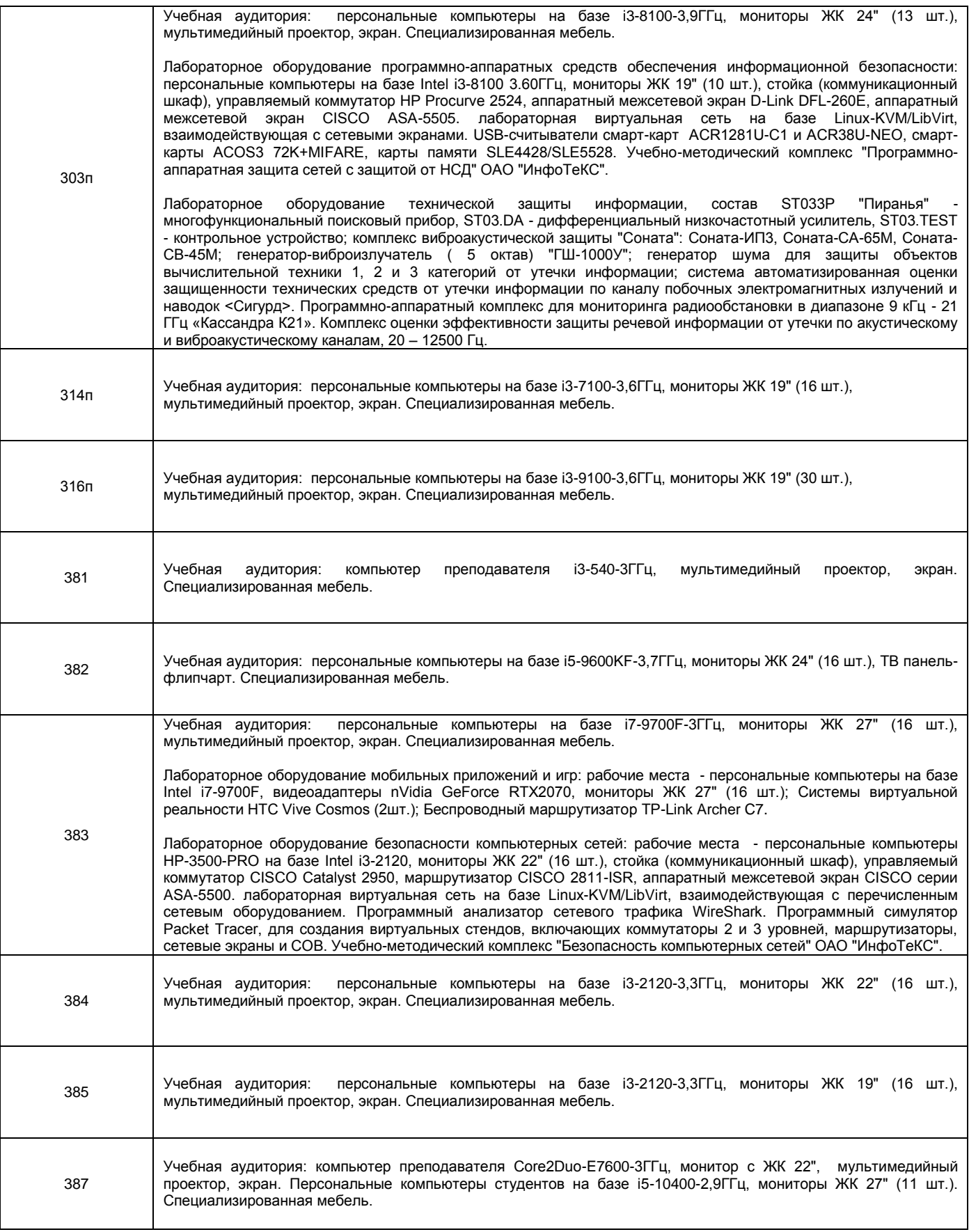

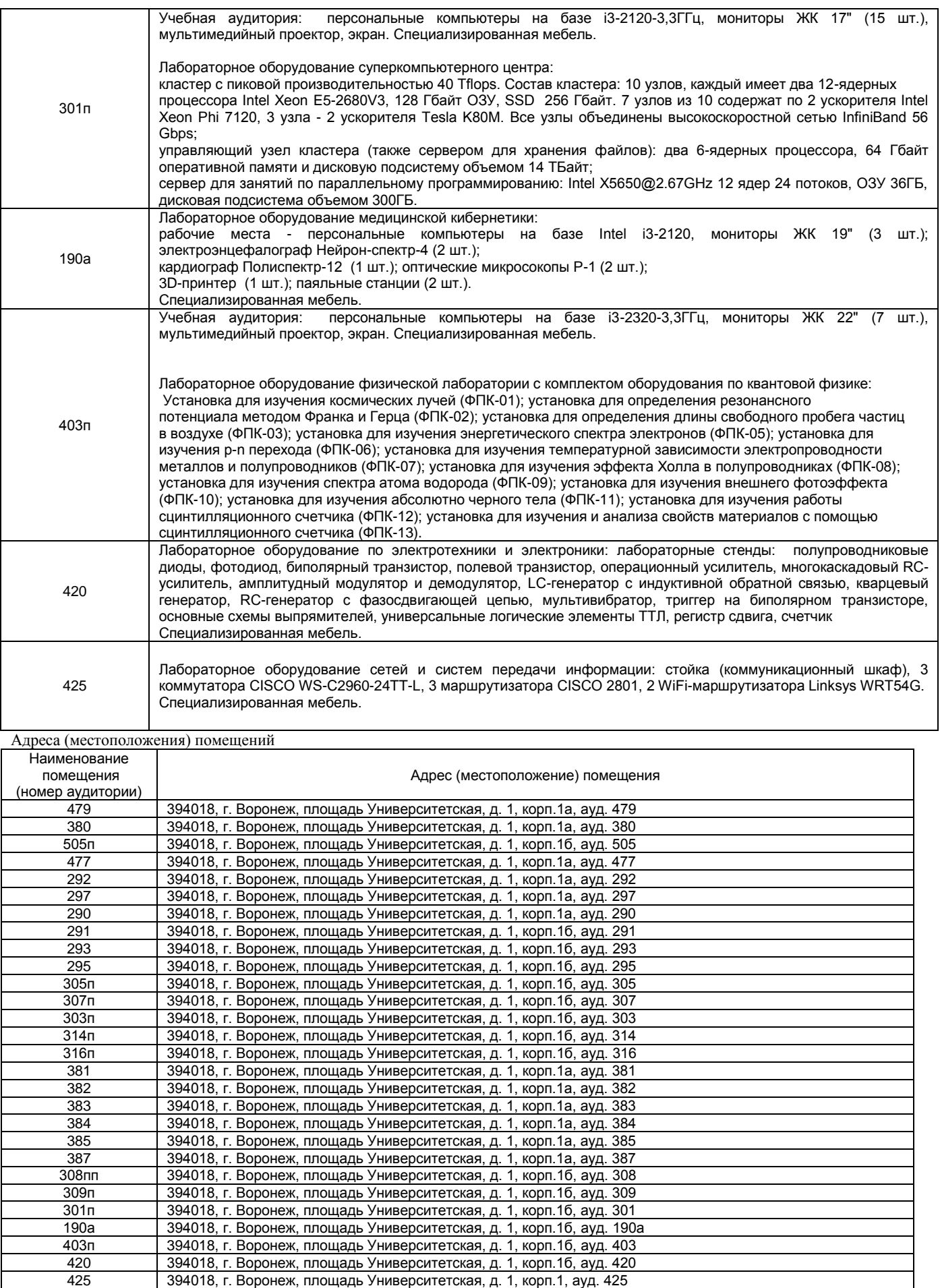

Перечень программного обеспечения, используемого в образовательном процессе

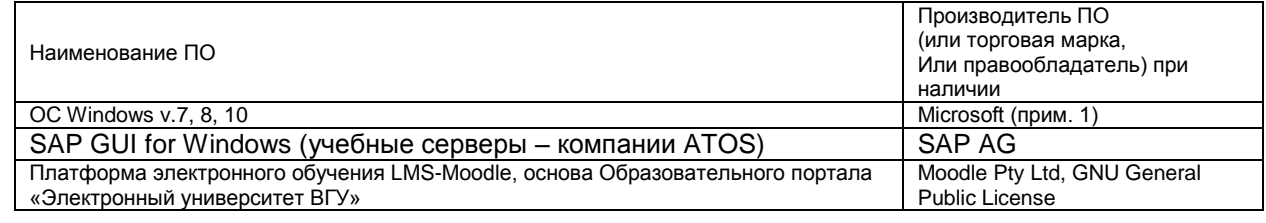

### **19. Оценочные средства для проведения текущей и промежуточной аттестаций**

Порядок оценки освоения обучающимися учебного материала определяется содержанием следующих разделов дисциплины:

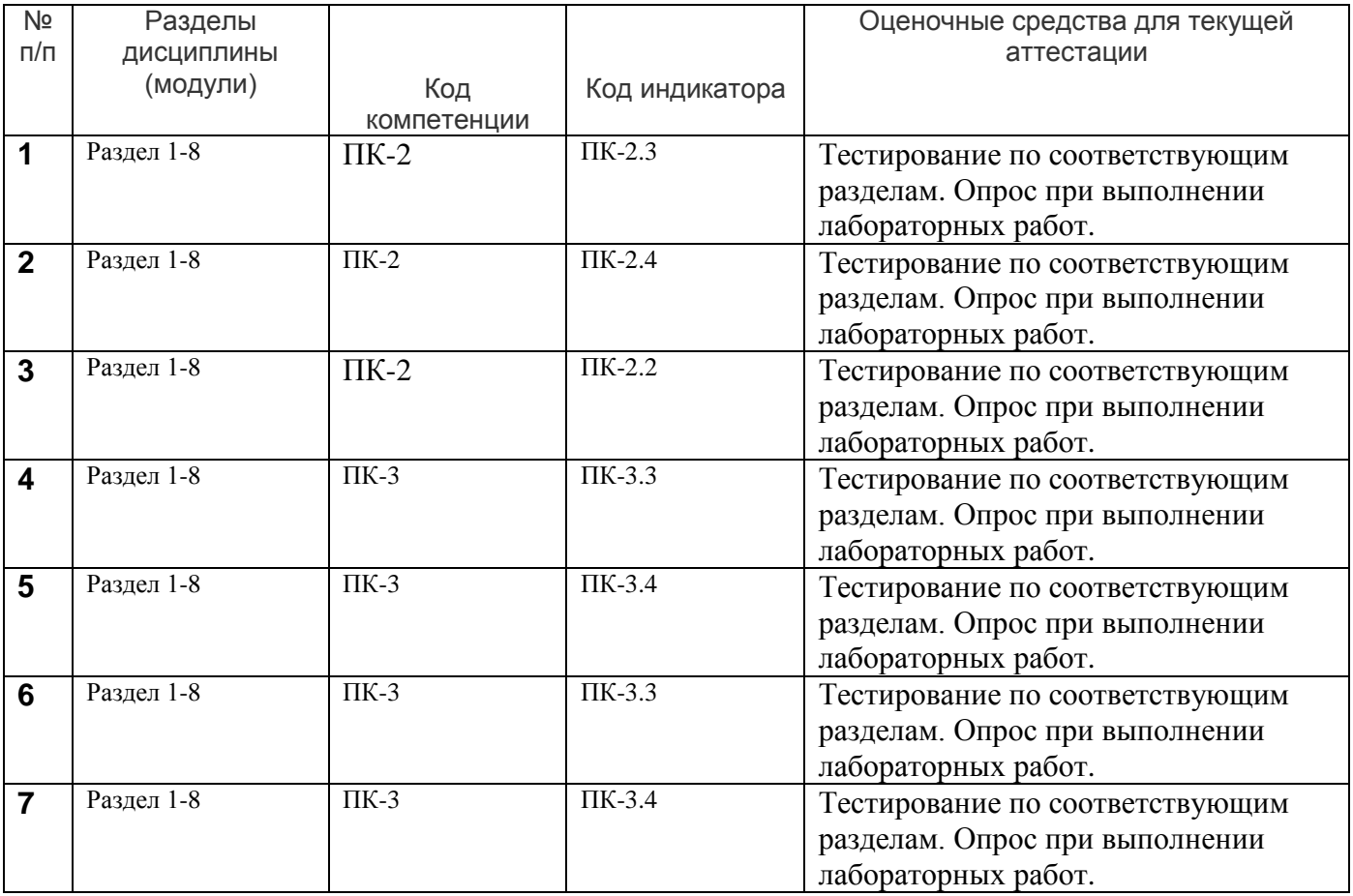

# **20 Типовые оценочные средства и методические материалы, определяющие процедуры оценивания**

### **20.1 Текущий контроль успеваемости**

Текущая аттестация проводится в соответствии с Положением о текущей аттестации обучающихся по программам высшего образования Воронежского государственного университета. Текущая аттестация проводится в формах устного опроса (индивидуальный опрос, фронтальная беседа) при выполнении практических занятий. При оценивании могут использоваться количественные или качественные шкалы оценок.

Примеры заданий

Необходимо проверить указанную АВАР-программу и выяснить, используются ли в ней глобальные типы данных (= описания, определенные в словаре), и если да, то какие именно.

Требуется создать простую АВАР-программу для четырех базовых правил расчета. На экране выбора необходимо ввести значения и арифметическую операцию. Результат должен выводиться в виде списка.

На экран должны выводиться даты рейсов, храняшиеся в таблице базы данных SPFLI, в виде списка с использованием внутренней таблицы в качестве места временного сохранения.

#### Практикоориентированные задания

Перечень заданий, тем рефератов, тем презентаций, курсовых, докладов, лабораторных работ требования к представлению портфолио Введение в АВАР/4

Объекты данных Простейшие конструкции языка Работа с таблицами Создание отчетов Пользовательский диалог Динамическое программирование Интерфейсы

Описание технологии проведения

Требования к выполнению заданий (или шкалы и критерии оценивания)

- Для оценивания результатов обучения используются следующие содержательные показатели:
- $1)$ знание теоретических основ учебного материала, основных определений, понятий и используемой терминологии:
- $2)$ умение связывать теорию с практикой, иллюстрировать ответ примерами, в том числе, собственными, умение выявлять и анализировать основные закономерности, полученные, в том числе, в ходе выполнения лабораторно-практических заданий;
- $3)$ умение обосновывать свои суждения и профессиональную позицию по излагаемому вопросу;
- $\overline{4}$ владение навыками формализации бизнес-процессов и выполнения их в среде SAP R/3 в рамках выполняемых лабораторных заданий;

Различные комбинации перечисленных показателей определяют критерии оценивания результатов обучения (сформированности компетенций) на государственном экзамене:

- высокий (углубленный) уровень сформированности компетенций;
- повышенный (продвинутый) уровень сформированности компетенций;
- пороговый (базовый) уровень сформированности компетенций.

Для оценивания результатов обучения на государственном экзамене используется 4-балльная шкала: «отлично», «хорошо», «удовлетворительно», «неудовлетворительно». Для оценивания результатов обучения на зачете используется - зачтено, не зачтено по результатам тестирования.

Соотношение показателей, критериев и шкалы оценивания результатов обучения на государственном экзамене представлено в следующей таблице.

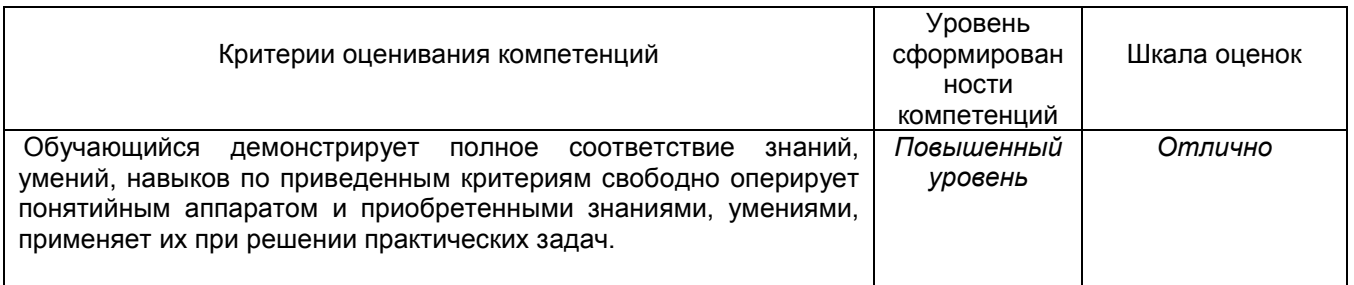

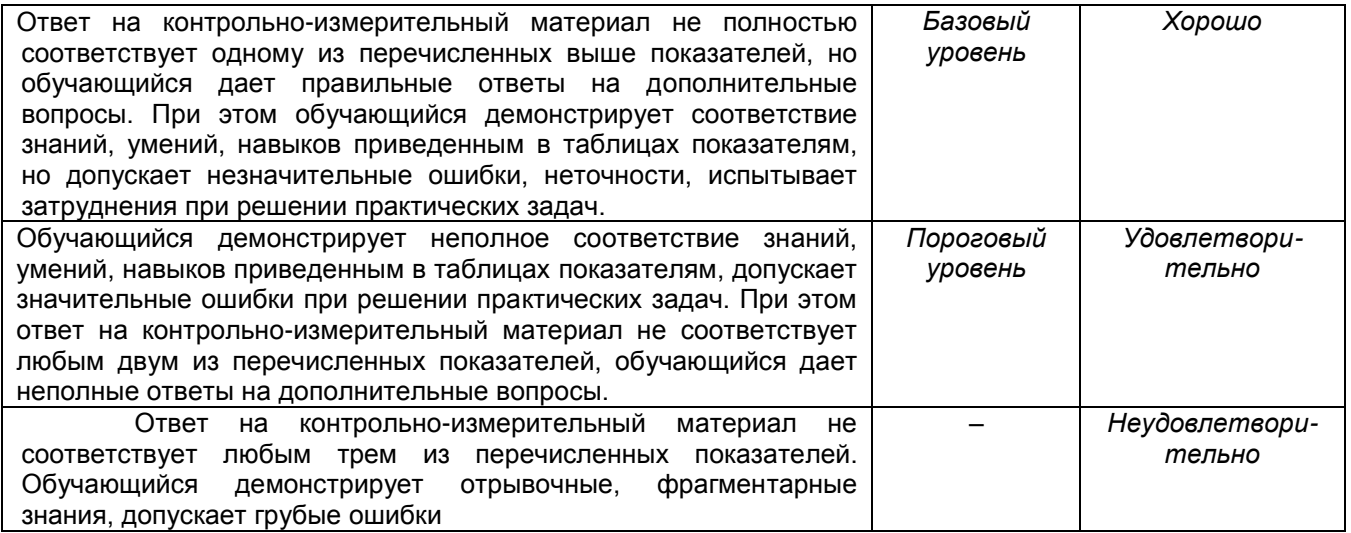

#### **20.2 Промежуточная аттестация**

После прохождения слушателями каждого раздела предусмотрена промежуточная аттестация, реализуемая в виде теста на портале «Электронный университет ВГУ» (платформа Moodle: [https://edu.vsu.ru\)](https://edu.vsu.ru/) либо в виде контрольно-измерительных материалов.

- 1. Выполнение ABAP программ.
- 2. ABAP Workbench.
- 3. ABAP Dictionary.
- 4. Основные элементы языка ABAP.
- 5. Работа с данными.
- 6. Подпрограммы в языке ABAP.
- 7. ABAP Runtime System.
- 8. Пользовательские диалоги.
- 9. Пользовательские диалоги. Selection screens.
- 10. Пользовательские диалоги. Screens.
- 11. Интерфейсы.
- 12. Разработка Интернет-приложений.
- 13. Межпрограммные взаимодействия
- 1. Введение в ABAP Workbench. Организация программ.
- 2. Разработка ABAP программ.
- 3. Кодирование транзакций.
- 4. Использование глобальных структур в объектах данных и диалогах.
- 5. Основные операторы ABAP.
- 6. Работа со структурами.
- 7. Работа с Internal Tables
- 8. Чтение записей с использованием циклов
- 9. Заполнение и сортировка в Internal Table
- 10. Авторизация
- 11. Подпрограммы
- 12. Detail Lists
- 13. Selection Screen
- 14. Создание экранов
- 15. Функциональные модули
- 16. ABAP Objects and the ALV Grid Control
- $17.$ Интерфейсы
- 18. Таблицы в ABAP Dictionary
- $19$ Внешние ключи. Связывание таблиц.
- 20. Индексы. Буферизация

#### Перечень практических заданий (пример)

Работа с внутренними таблицами

Цели

- . выполнять поиск подходящих типов таблиц в АВАР-словаре
- определять внутренние таблицы на основе глобального типа таблицы
- . заполнять внутренние таблицы с использованием выборки массива
- . обрабатывать содержимое внутренних таблиц с использованием цикла
- Практический пример

На экран должны выводиться даты рейсов, хранящиеся в таблице базы данных SPFLI, в виде списка с использованием внутренней таблицы в качестве места временного сохранения.

Описание технологии проведения

#### Требования к выполнению заданий, шкалы и критерии оценивания

#### Требования к выполнению заданий (или шкалы и критерии оценивания)

Для оценивания результатов обучения на экзамене используются следующие содержательные показатели (формулируется с учетом конкретных требований дисциплины):

- $5)$ знание теоретических основ учебного материала, основных определений, понятий и используемой терминологии:
- $6)$ умение связывать теорию с практикой, иллюстрировать ответ примерами, в том числе, собственными, умение выявлять и анализировать основные закономерности, полученные, в том числе, в ходе выполнения лабораторно-практических заданий;
- 7) умение обосновывать свои суждения и профессиональную позицию по излагаемому вопросу;
- $8)$ владение навыками формализации бизнес-процессов и выполнения их в среде SAP R/3 в рамках выполняемых лабораторных заданий;

Различные комбинации перечисленных показателей определяют критерии оценивания результатов обучения (сформированности компетенций) на государственном экзамене:

- высокий (углубленный) уровень сформированности компетенций;
- $\frac{1}{1}$ повышенный (продвинутый) уровень сформированности компетенций:
- пороговый (базовый) уровень сформированности компетенций.

Для оценивания результатов обучения на государственном экзамене используется 4-балльная шкала: «отлично», «хорошо», «удовлетворительно», «неудовлетворительно». Для оценивания результатов обучения на зачете используется - зачтено, не зачтено по результатам тестирования.

Соотношение показателей, критериев и шкалы оценивания результатов обучения на государственном экзамене представлено в следующей таблице.

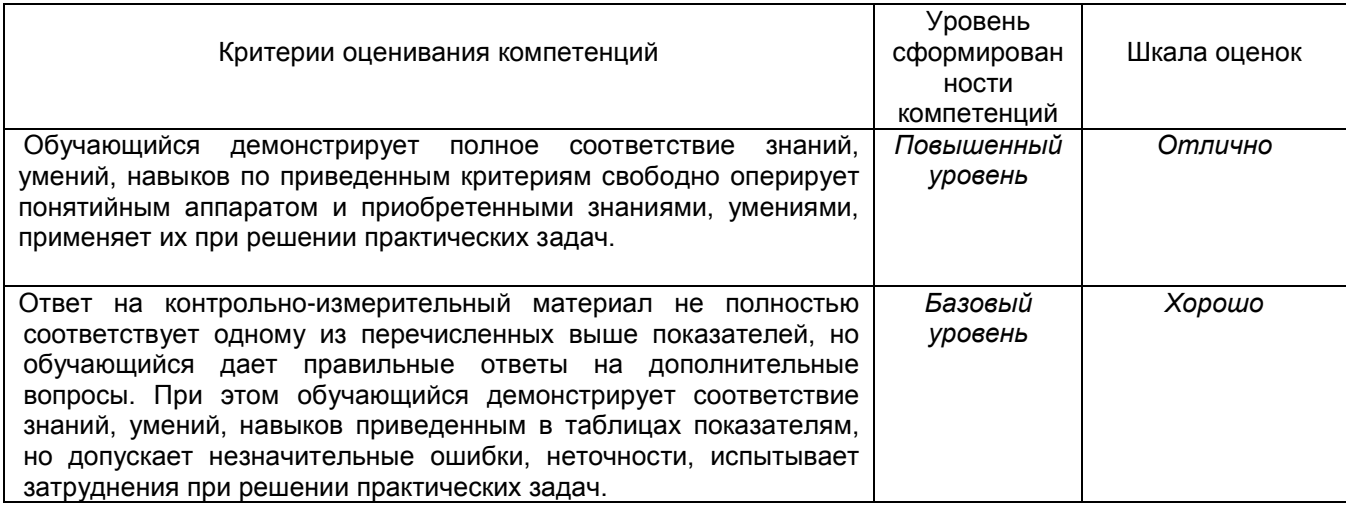

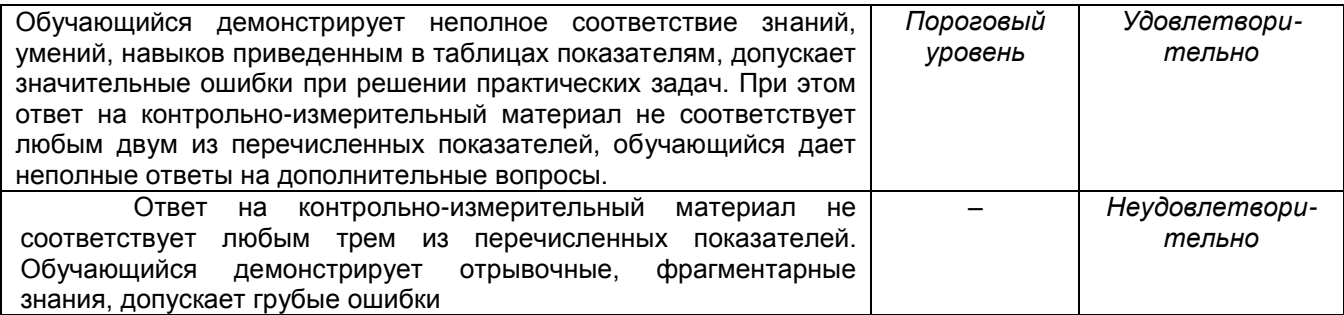

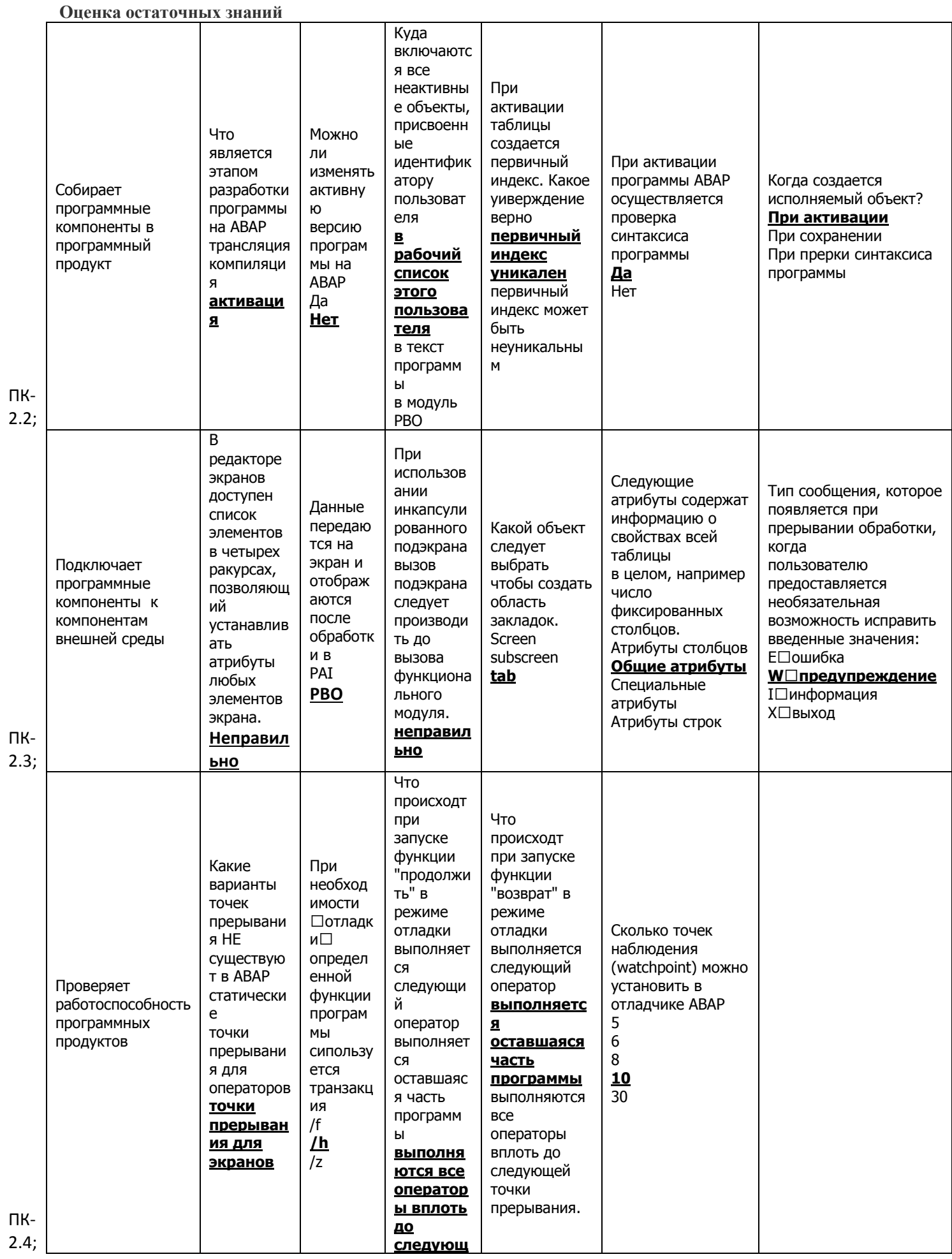

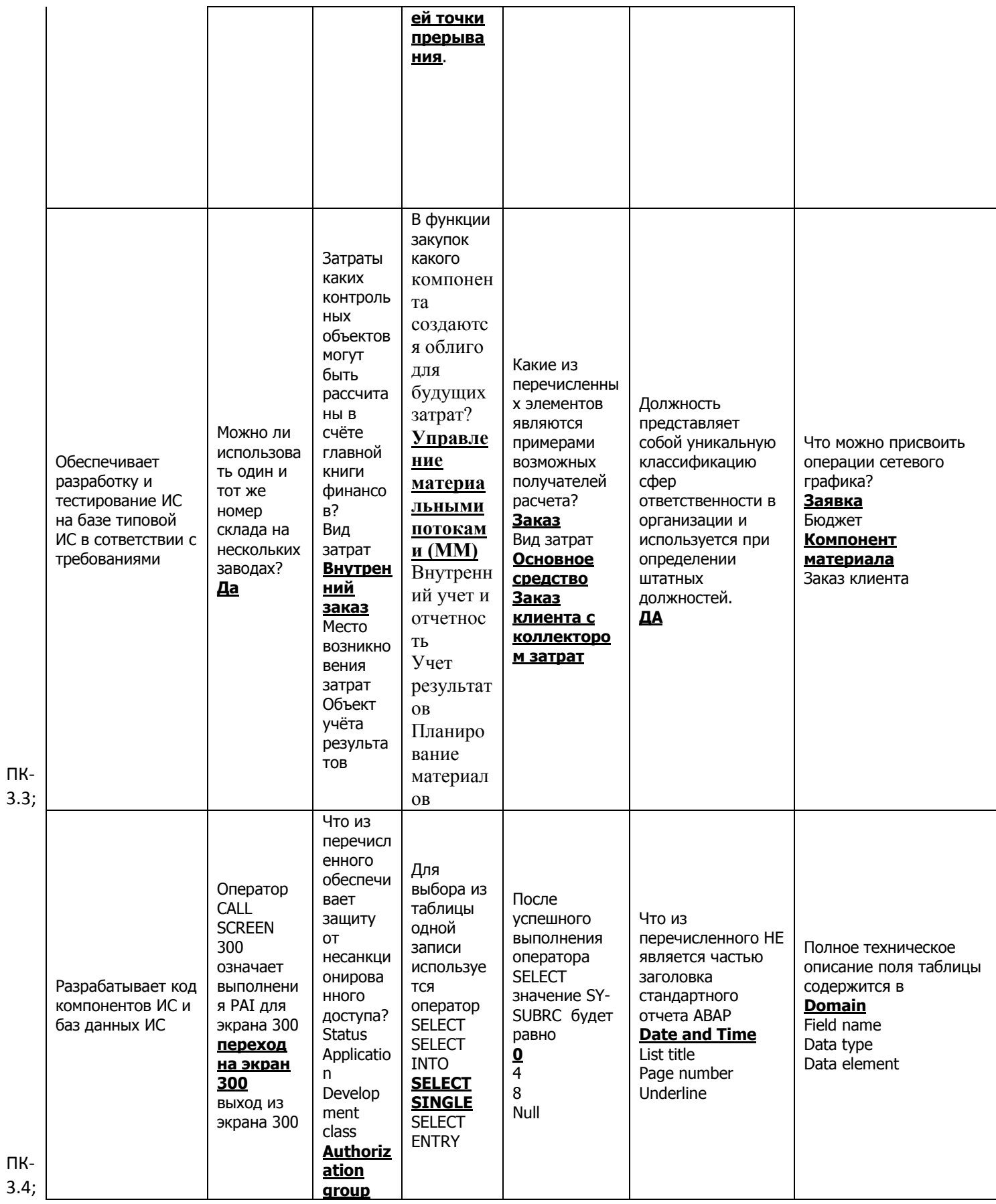

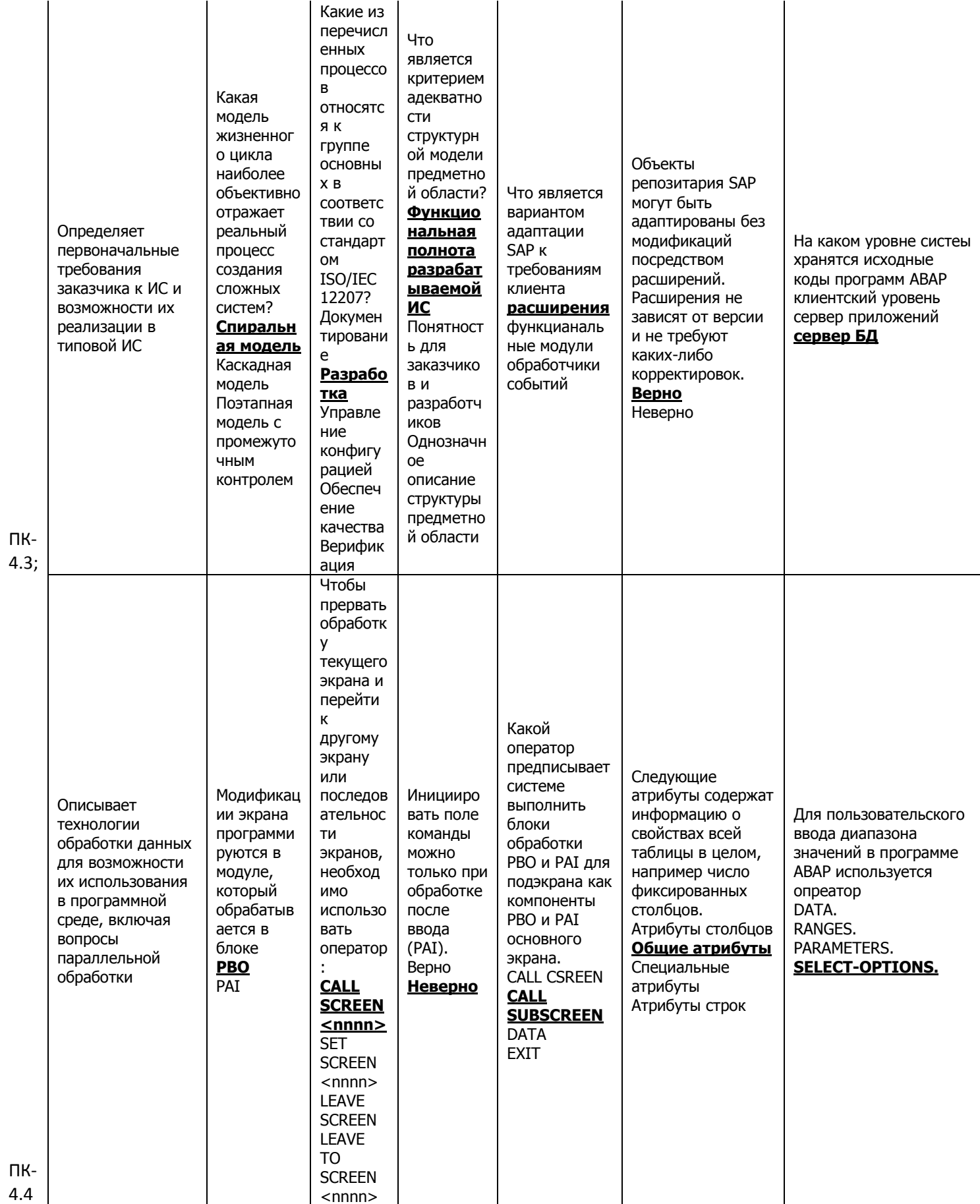